## **Конвертиране на ТВ програм** (**HTML -> txt -> JTV**) **Behold TV, FLY 2000 TV**

**Предговор**

: The Best / 25.02.2011, update 07.07.2012

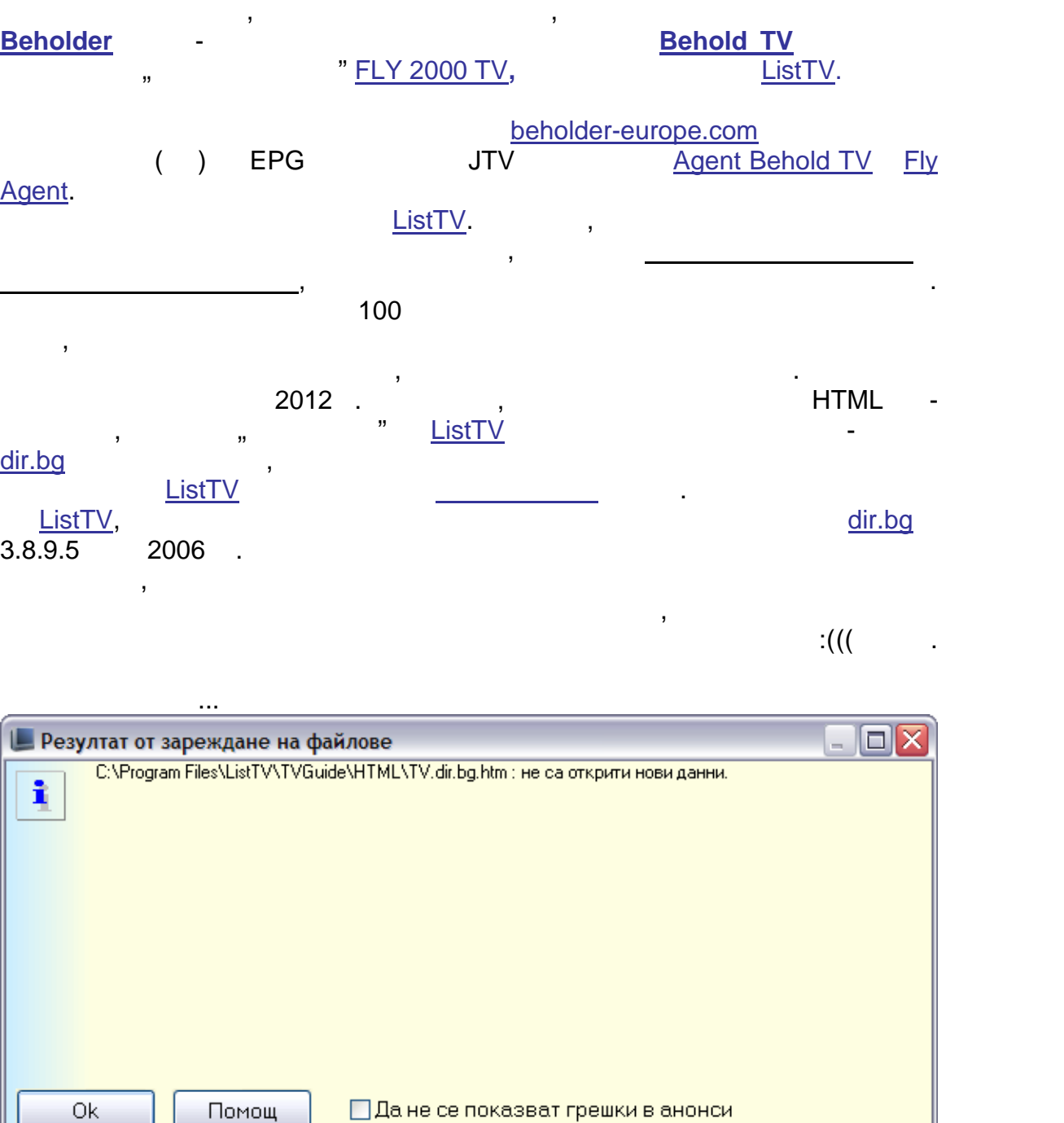

## въпреки това ListTV е представен алгоритъм и се представен алгоритъм и се представен алгоритъм и се представен

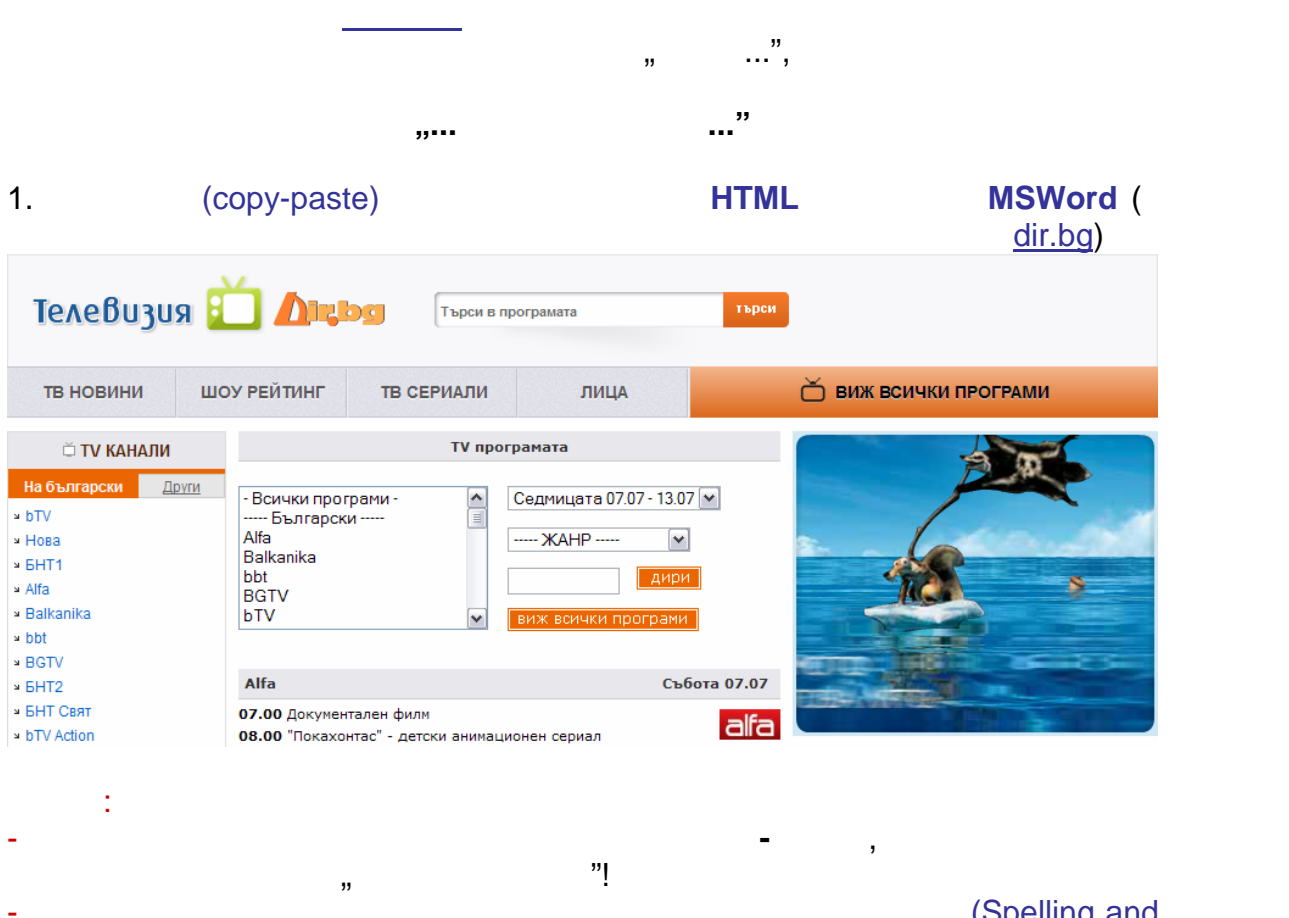

собствен ресурс за зареждане, обработка и използване на данни. В ползване на данни. В ползване на данни. В пол<br>В ползвании използвания и използвания и използвания и използвания и използвания и използвания и използвания и

Grammar), **Example 3** ( $\epsilon$ 

(Spelling and

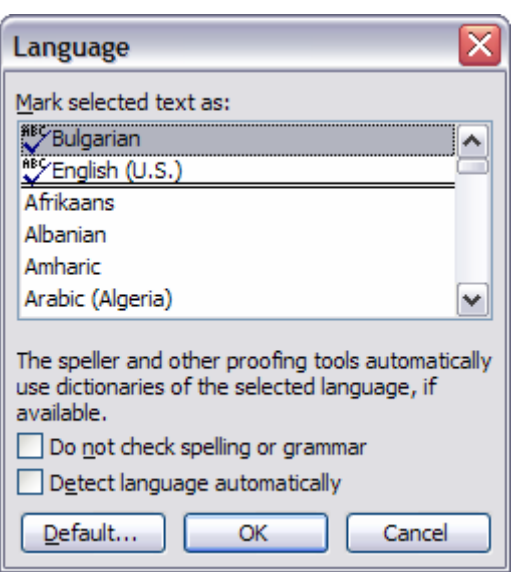

се прекрат проверката, което е ресурсоемк и отнема време.

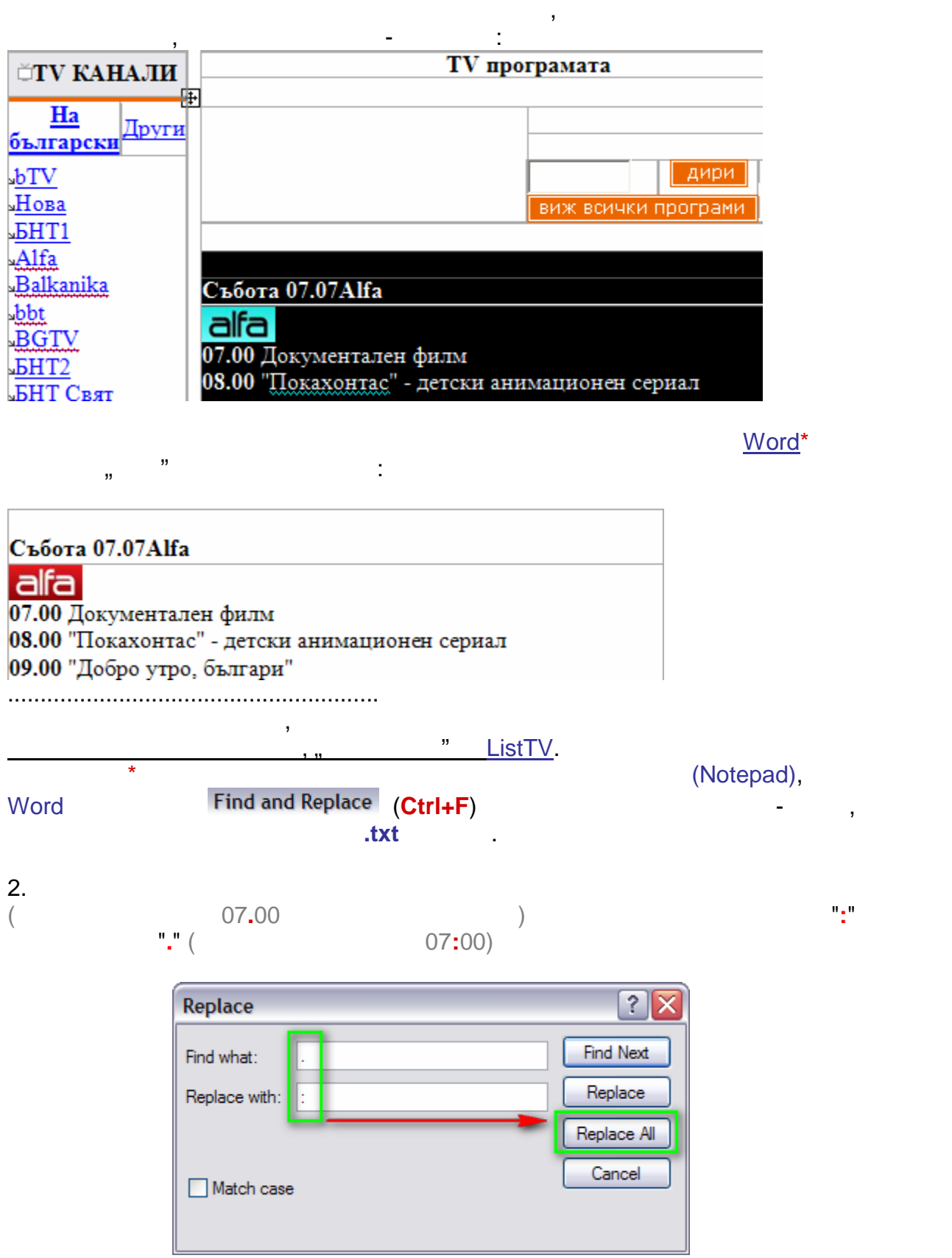

## ≅ Microsoft Office Word  $\bf i$ Word has completed its search of the document and has made 26 495 replacements. ОК

минут $\sim$ 

Това е най-дългата по време операция, но все пак протича в рамките на

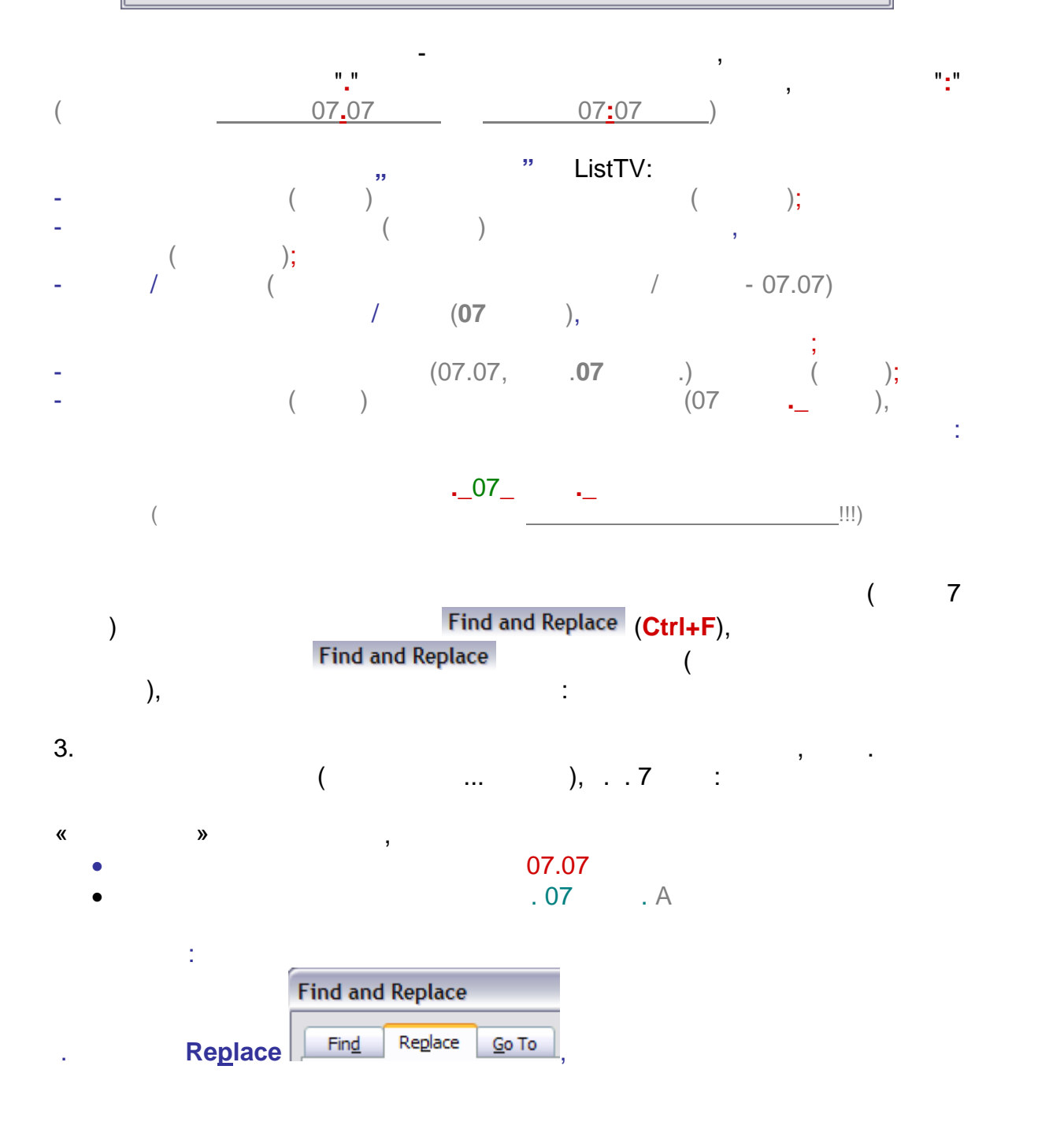

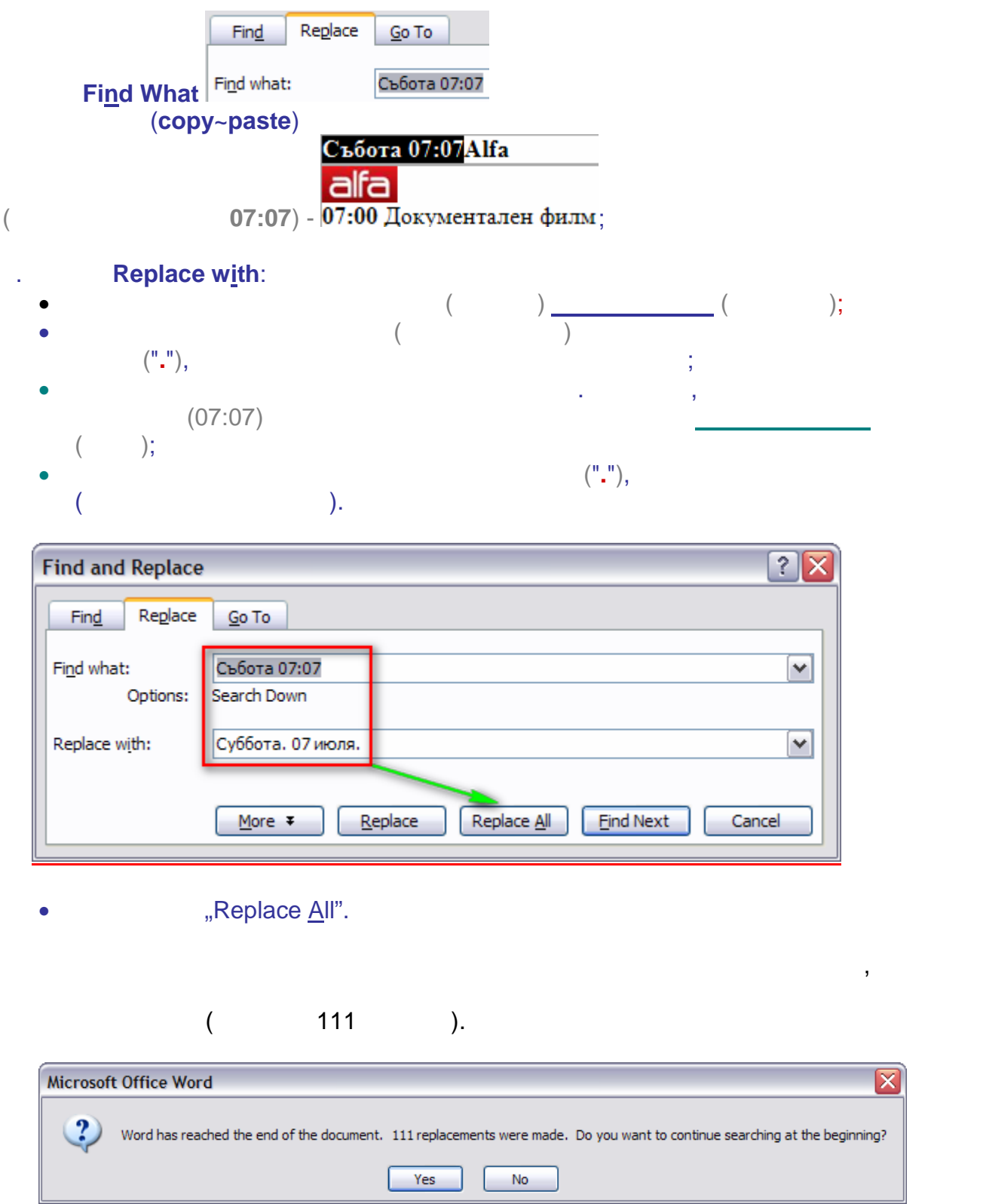

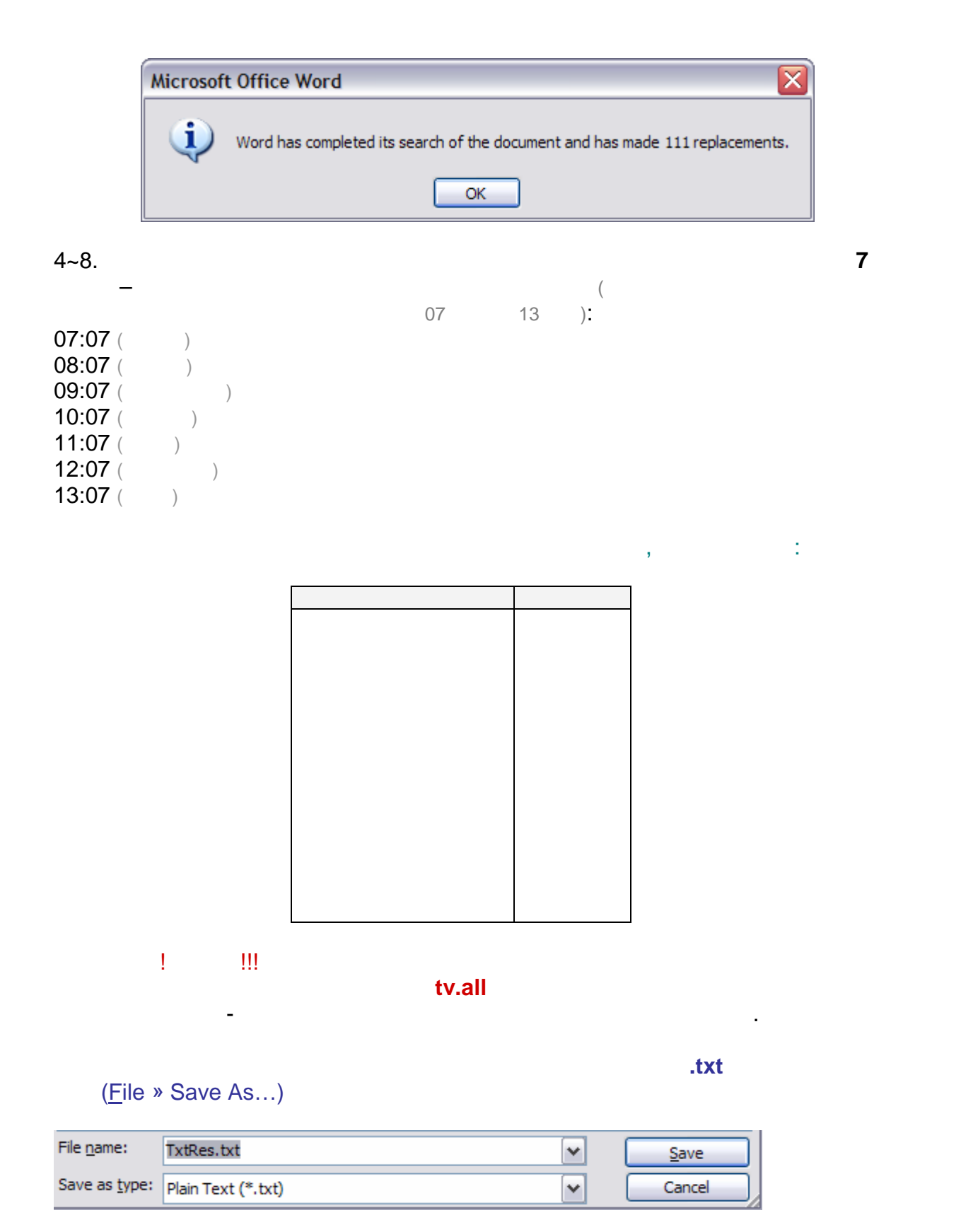

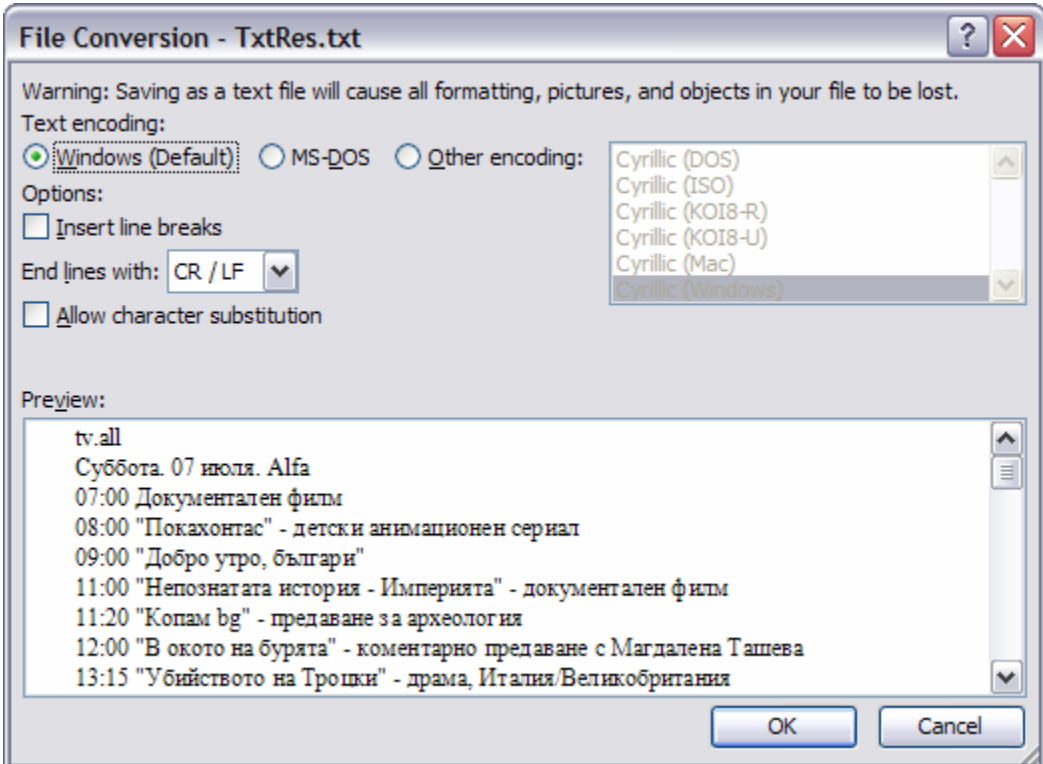

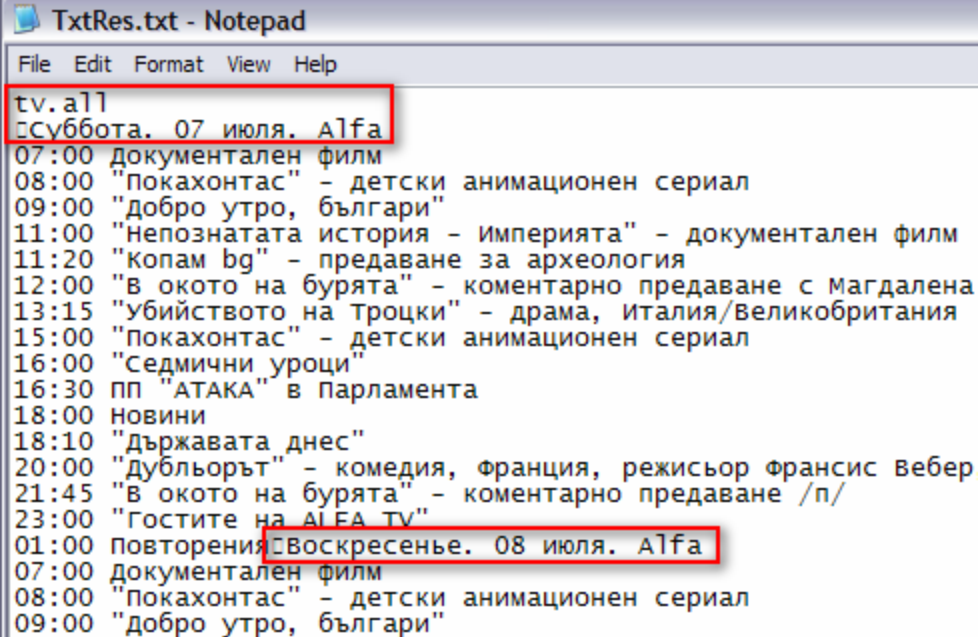

Крайният резултат би трябв ло да изглежда по следния начин:

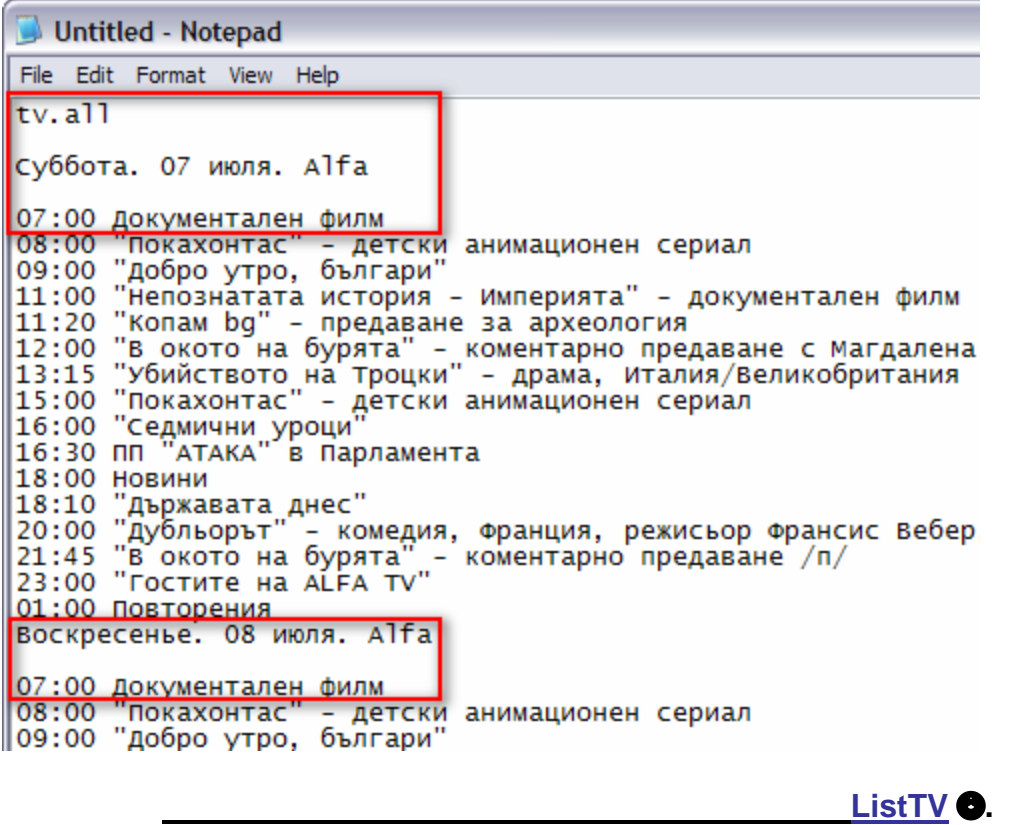

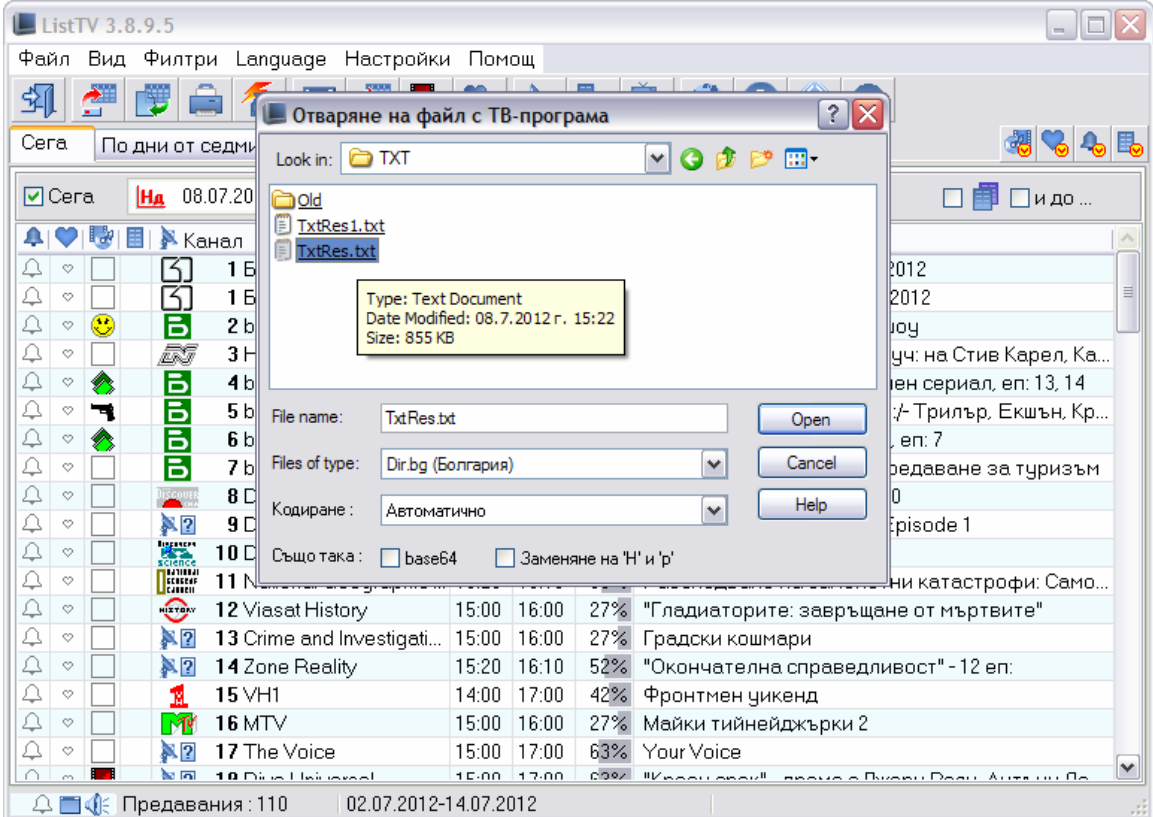

 $\mathbf{S}(\mathbf{r},\mathbf{r})$  (i.e. txt) много по $\mathcal{M}$  , отколко се конвертират HTML страници, как то е конвертират  $\mathcal{M}$ 

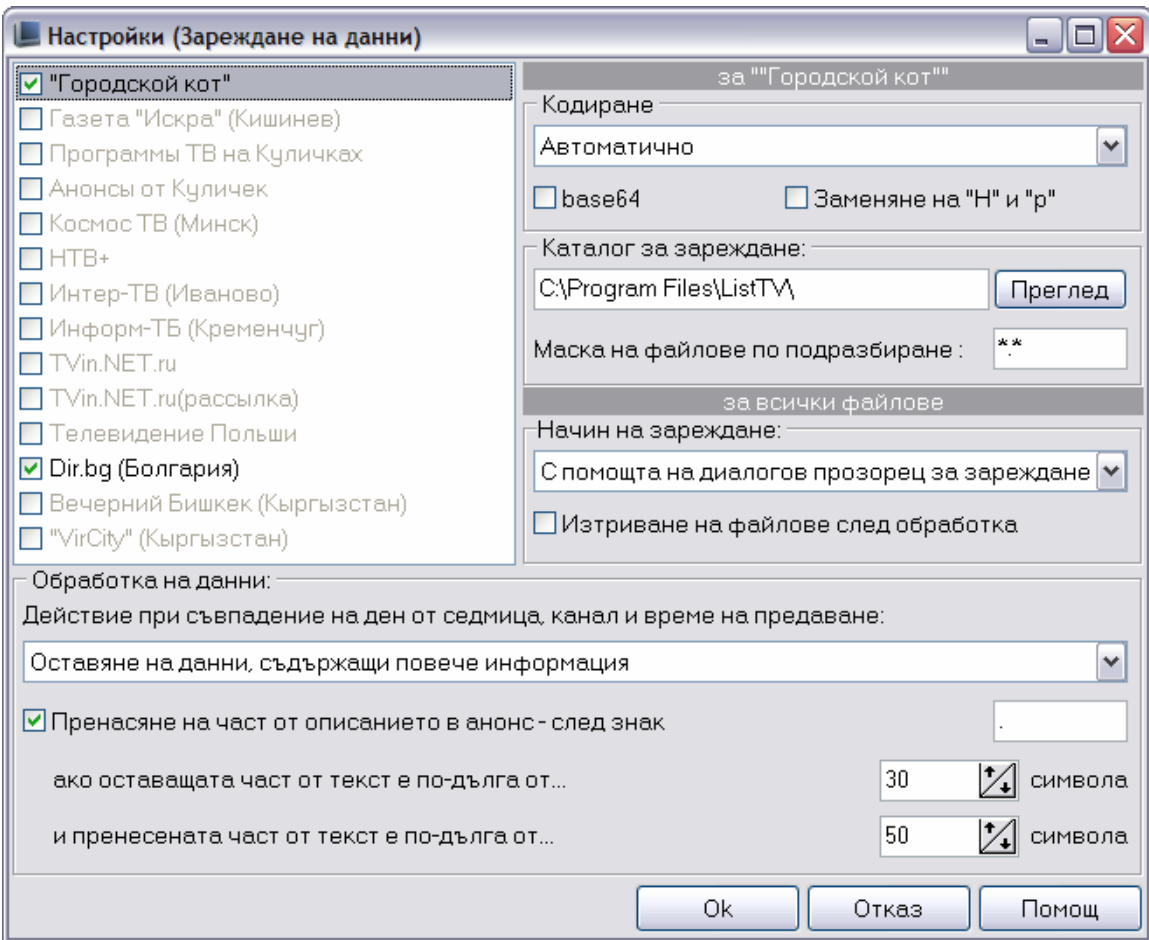

посочено в основната инструкция.

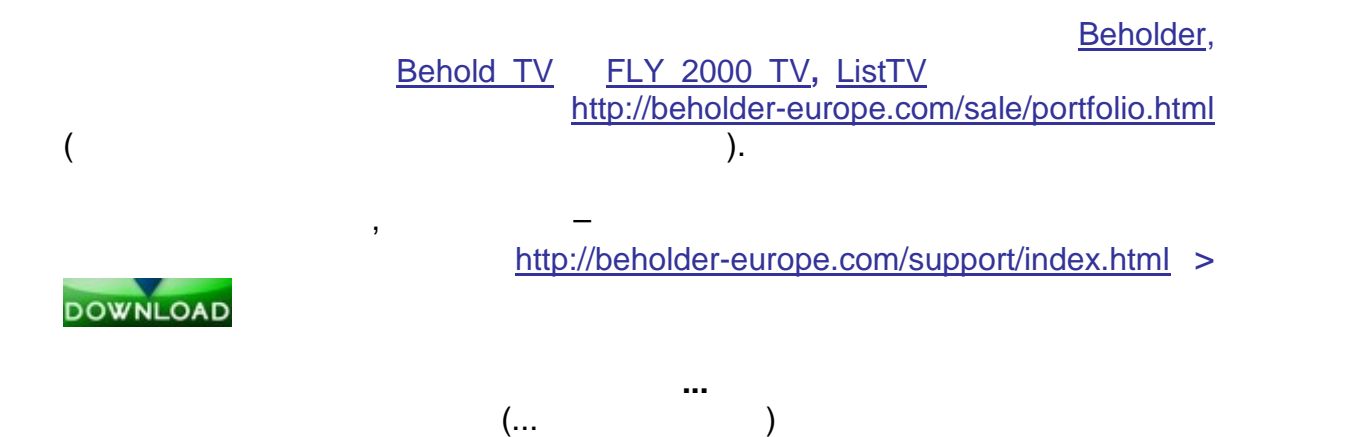

9

 ${\sf ListTV}$  с адаптираният на български език интерфейс е една от най- $\beta$ , the matrix  $\beta$  is the matrix  $\beta$  in the matrix  $\beta$  is the matrix  $\beta$  is the matrix  $\beta$ материал) как то за преглед на ТВ-программа, так и за изготвяне на БД за изготвения в совмести в совмести на Б<br>В совмести в совмести в совмести на БД за изготвения в совмести на БД за изготвения в совмести на БД за изготв **EPG JTV**. **B** ресурси с програмно съдържание на ТВ канали, не винаги е удобно да се извършва съдържание на ТВ канали, не вин<br>В канали, не винаги е удобно да се извършва се извършва се извършва се извършва се извършва се извършва се изв

влиза в интернет, за да се търси дадена програма или любимо предаване.  $\mathsf{JTV}$ - FLY 2000 TV, ( от специализирани форуми $\Gamma$ дника и в най-добрита и в най-добрита и в най-добрита на тематическия и в най-добрита на тематических и в най-<br>В наши в нашей воспользовании в най-добрита на тематических и в най-добрита на тематических и в най-добрита и

 $EPG$  **Action JTV** enterprison  $JTV$ новите възможности възможности на таматичности на тягота на тягота на тягота на тягота на тягота на тягота на т<br>Възможности на ТВ възможности на ТЪР възможности на ТЪР възможности на ТЪР възможности на ТЪР възможности на программи от так**и** докав формат за изминалите години на през изминалите години на през изминалите години на пре  $\mathbf{r}$ 

EPG.

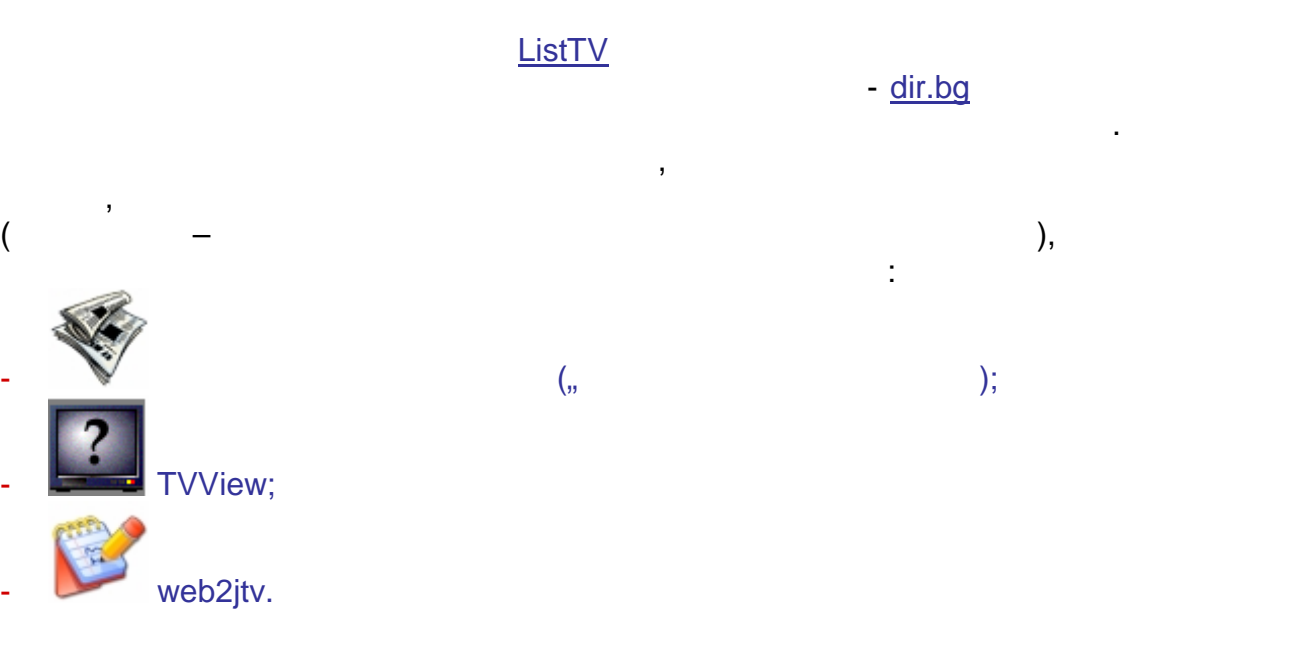

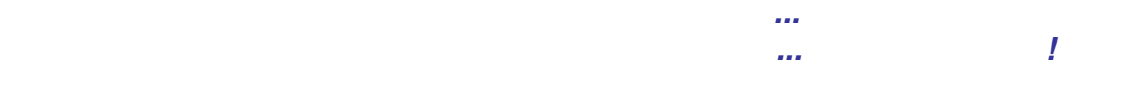

© 2011 beholder-europe.com